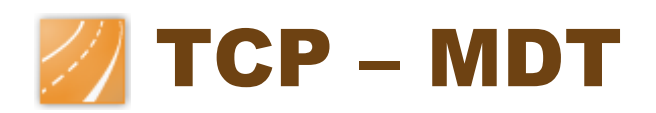

# Modèle Numérique de Terrain - V 6.5

## **Version Standard**

#### *Introduction*

La Version Standard est appropriée pour la réalisation de tout type de projets de levés topographiques, profils de terrain, calcul de volumes, etc. Ses principaux utilisateurs sont les administrations publiques, les entreprises de construction, les cabinets d'ingénierie, d'architecture, d'urbanisme et les entreprises spécialisées dans les travaux de terrassement, exploitation de carrières, mines, environnement, etc., ainsi que les professionnels indépendants.

Elle offre une grande facilité d'utilisation en plus de prestations élevées. Elle fonctionne avec une grande variété de versions de systèmes CAD, facilitant l'échange d'informations entre les utilisateurs par le biais de dessins au format DWG. Elle fonctionne avec les versions de systèmes CAD suivantes:

- AutoCAD, Map 3D et Civil 3D versions 14 à 2014 (32 et 64 bits)
- BricsCAD versions 9 à 14
- $\bullet$  ZWCAD versions 2009 à 2014+

Sur systèmes d'exploitation Windows XP, Vista et Windows 7, en 32 et 64 bits.

Possibilité de réaliser l'installation sur différentes versions de système CAD avec un menu rapide qui permettra le lancement de la version choisie.

Elle offre une grande polyvalence via l'importation et l'exportation de fichiers en format ASCII conventionnel et format standard LandXML. La génération de résultats peut également être obtenue en formats ASCII, HTML, Word, Excel et PDF.

Elle avertit périodiquement des améliorations et actualisations disponibles, en affichant la liste des changements et en permettant de les installer immédiatement ou ultérieurement.

#### *Interface Utilisateur*

En plus des traditionnels menus d'options et barres d'outils, MDT6.5 inclut les rubans d'options (seulement AutoCAD 2010 ou supérieur) qui permettent un accès plus rapide et plus commode à toutes les commandes. Avec des descriptions rapides et la connexion au système d'aide.

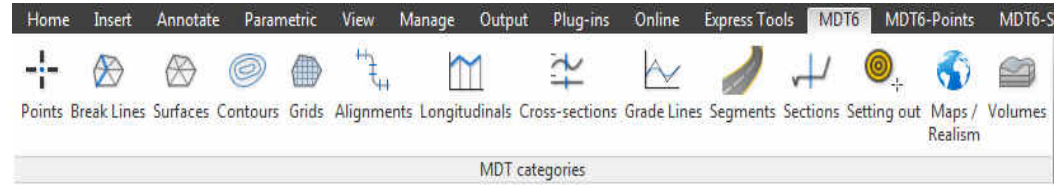

La majorité des fichiers générés par le programme peuvent être visualisés ou modifiés de manière rapide au moyen d'un double clic sans même avoir besoin de lancer MDT.

#### *Points Topographiques*

Le programme commence de travailler à partir de coordonnées obtenues de n'importe quelle station totale ou GPS, en convertissant les fichiers provenant de ses stations de collecte de données ou de n'importe quelle application au moyen d'un puissant gestionnaire de formats.

Visionneuse de points indépendante du système CAD avec commandes de visualisation, orbite 3D, etc.

**EFF AGROUP** F AM

Les points sont des objets AutoCAD intelligents,

ils peuvent ainsi être effacés, déplacés, changés de couche, etc. avec les commandes conventionnelles ou des blocs avec attributs, ce qui facilite la compatibilité avec d'autres applications ou systèmes CAD. En outre, on pourra exécuter un grand nombre d'opérations d'édition, tels que: interpoler, changer des cotes, classer par niveaux, filtrer, assigner des codes, étiqueter des coordonnées, les regrouper, modifier leur visibilité, etc. Les coordonnées peuvent être modifiées avec un éditeur du type feuille de calcul. La sélection s'opère par numéro, niveau, cote, groupe, code ou graphiquement. On peut associer à chaque point un document, dessin ou photographie au titre d'hyperlien. Les points peuvent avoir des noms alphanumériques, il est ainsi possible dans un même dessin de représenter les points avec différentes formes et couleurs.

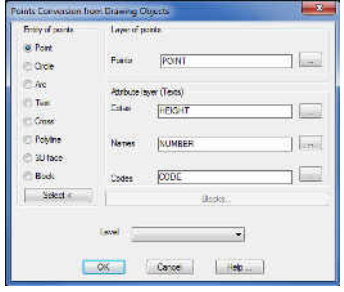

Il est également possible d'obtenir de nouveaux points à partir d'objets AutoCAD dessinés par d'autres programmes (points, cercles, croix, blocs avec ou sans attributs...) avec la possibilité de détecter le type d'objet par désignation graphique. Le programme dessinera automatiquement la planimétrie et les lignes de changement de pente en utilisant sa base de données de codes dans laquelle peuvent être définis des couches, couleurs, types de ligne, épaisseurs et plages de codes de points.

Il est possible d'assigner chaque code à des blocs différents pour les dessins en plan, en élévation et rendu 3D dans le souci d'une vue réaliste ultérieure.

#### *Surfaces*

Définition de lignes de rupture graphiquement au moyen de séquences de points, de codes ou en important des fichiers. Outils pour détecter les sommets isolés, points sur ligne, croix et incongruités de la surface, en réparant ou en marquant les erreurs. Commandes pour l'édition avancée des polylignes.

Triangulation automatique à partir de points ou en tenant compte des lignes de rupture. Triangulation à partir de courbes avec contrôles de longueur et d'angle et minimisation des triangles plats. Dessin de type lignes, faces 3D ou polyfaces. Vue rapide. Visionneuse de surfaces indépendante du CAD.

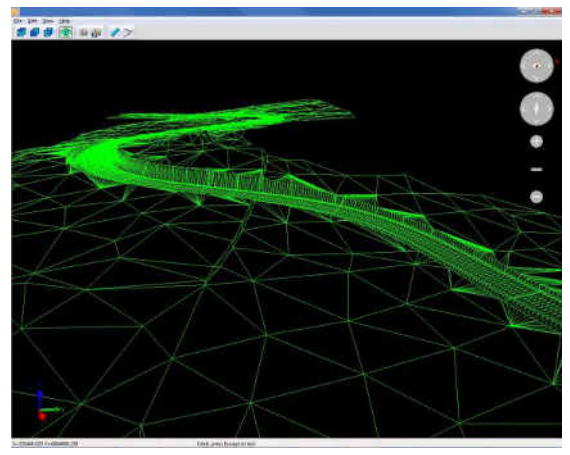

Création de surfaces en utilisant de multiples contours ou en définissant des zones d'action. Edition interactive de la triangulation permettant d'insérer, effacer et d'inverser des liaisons.

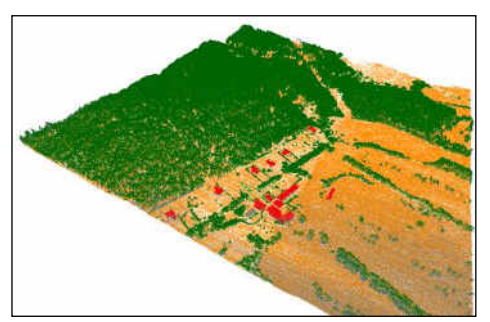

Lignes de contour et îles. Incorporation de nouveaux points au modèle. Multiples surfaces dans un dessin.

Possibilité de convertir en maillage ou surface les nuages de points du terrain en format LIDAR.

#### *Génération de Courbes de Niveau*

Génération de courbes de niveau comme des polylignes ou des objets courbes. Courbes sur cotes spéciales. Modification automatique de la courbure après des changements dans la triangulation.

Etiquetage intelligent sans couper les courbes en contrôlant le style, taille, couche, etc. en mode manuel, automatique ou par lignes de direction. Marquage additionnel des cotes.

Commandes pour ajouter des sommets, modifier des cotes de courbes, discrétiser des polylignes et splines, etc.

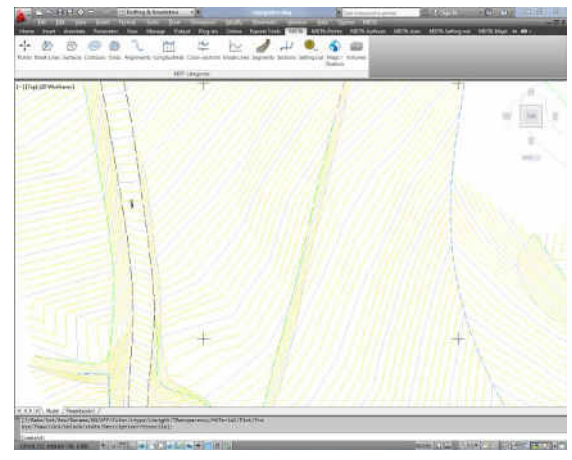

#### *Maillage*

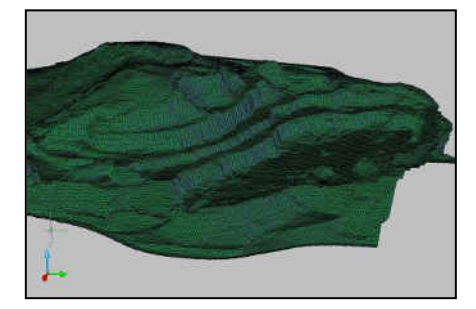

Création de maillage à partir de surfaces, de courbes de niveau ou d'un dessin, lequel a pu être préalablement traité avec le CAD. Possibilité de les convertir dans les formats commerciaux les plus courants. Représentation au moyen de faces 3D ou d'un maillage polyface, idéales pour l'exportation vers des programmes de rendu réaliste et d'animation.

Commandes pour le traitement des maillages, liaison, filtrage et rééchantillonnage dans le but d'améliorer la

représentation des orthophotos sur le terrain.

#### *Alignements sur plan*

Définition graphique et/ou numérique des alignements et conversion dans un état des alignements qui seront utilisés dans les processus d'obtention de coupes longitudinales<br>et transversales. Edition interactive des et transversales. Edition interactive des sommets. Identification de chaque alignement horizontal par un nom. Cotation automatique avec contrôle de tous les paramètres du dessin.

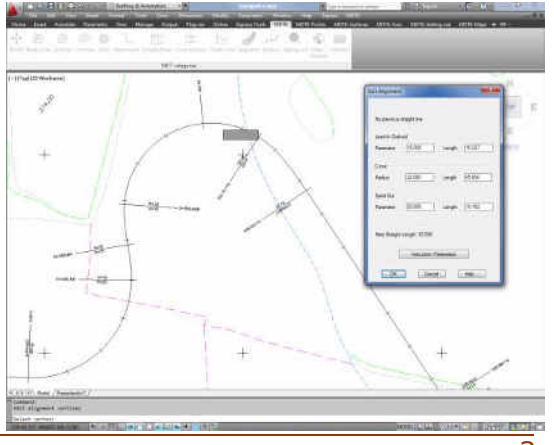

Liste des intervalles de points. Conversion des alignements provenant d'autres applications existant sur le marché. Listes des intersections et distances entre alignements.

Commandes pour la localisation de la position d'une station déterminée sur l'alignement et visualisation dans une fenêtre indépendante. Importation simultanée de différents alignements dans le dessin actuel.

#### *Coupes*

Calcul et représentation simplifiée de coupes longitudinales et transversales à partir de la triangulation, cartographie numérisée en 3D ou fichiers de sections. Coupes par régression. Entrée manuelle. Coupe rapide à partir d'une surface.

Interprétation des îles sur la surface pour la génération des coupes.

Edition indépendante du système CAD des coupes transversales et longitudinales, avec possibilité de visualisation de multiples coupes. Modification interactive. Outils pour le traitement et la modification des coupes.

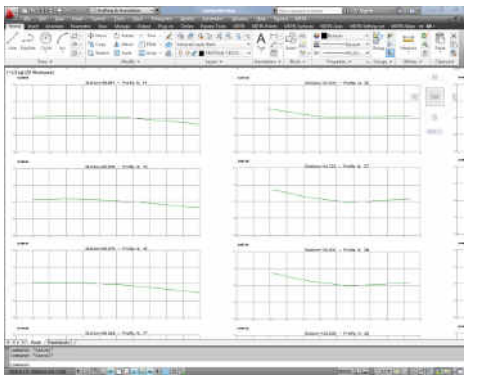

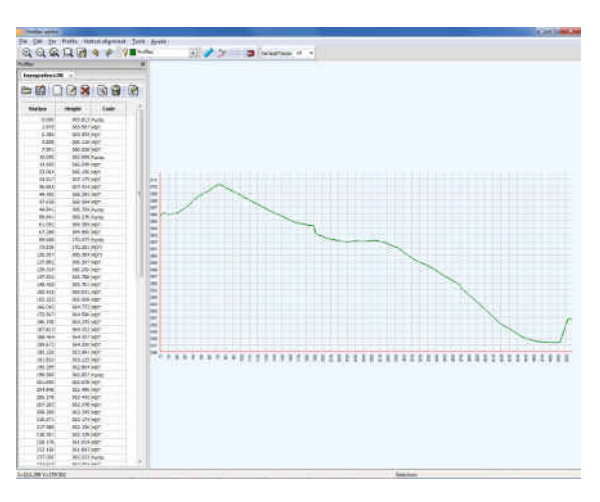

Dessin de coupes personnalisables avec modification de l'ordre du dessin, taille et style de texte, étiquettes, justification, etc. Utilisation d'espace modèle et d'espace papier. Insertion de coupes transversales à différentes phases d'évolution d'un terrain. Projection de polylignes 3D sur coupes longitudinales et transversales. Dessin de blocs personnalisés sur le terrain ou données numériques. Représentation de la cartographie comme un élément de données numériques.

Projection de points de coupes transversales sur le levé actuel.

Visualisation en temps réel des coupes transversales à partir de la position du curseur sur le plan.

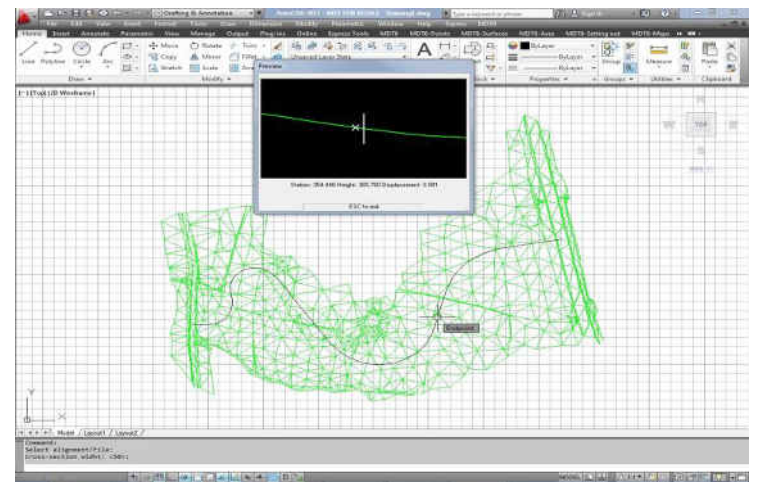

#### *Volumes*

Calcul de volumes à partir de la comparaison entre maillage, surfaces ou coupes transversales. Possibilité de délimiter la zone à calculer avec une ou plusieurs polylignes. Représentation graphique des zones de déblai et de remblai avec gradient de couleurs. Possibilité d'appliquer la correction de courbure selon l'alignement horizontal du projet. Elimination des intervalles de coupes ne faisant pas partie du cubage. Personnalisation sur les talus de contact entre les deux états du terrain.

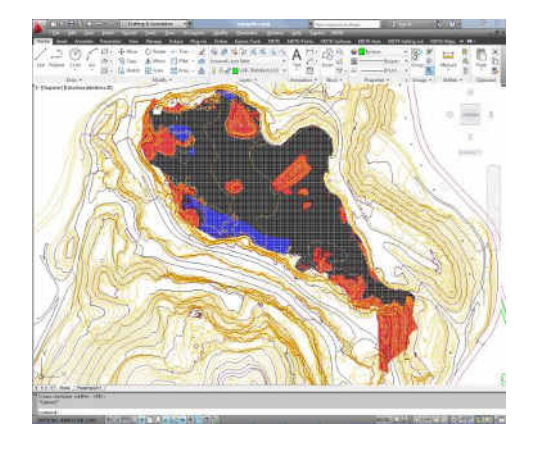

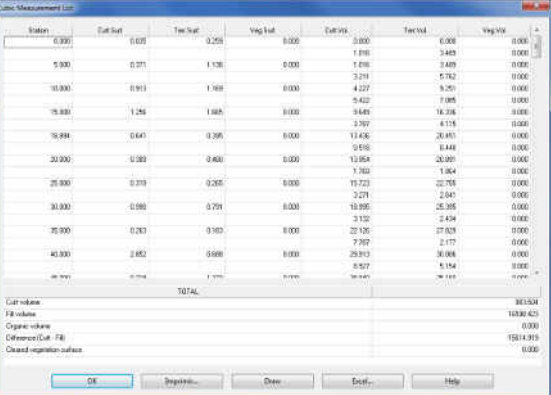

#### *Cartes – Rendu*

Maillage tridimensionnel du terrain à partir d'une surface ou de courbes de niveau. Carte des pentes, directions, carte d'altitude et visibilité. Dessin de solides.

Commandes de visualisation du terrain et génération de vidéos avec présentations de haute qualité.

Bibliothèques avec différents types de textures réalistes. Sont inclus des objets 3D en format 3DStudio pour améliorer les présentations.

Possibilité de définir des nouvelles textures incluant la possibilité d'utiliser des orthophotos comme texture supplémentaire. De la même manière, insertion d'images géoréférencées et outil pour le géoréférencement d'images. Images supportées sur format MrSid, ECW et JPEG2000.

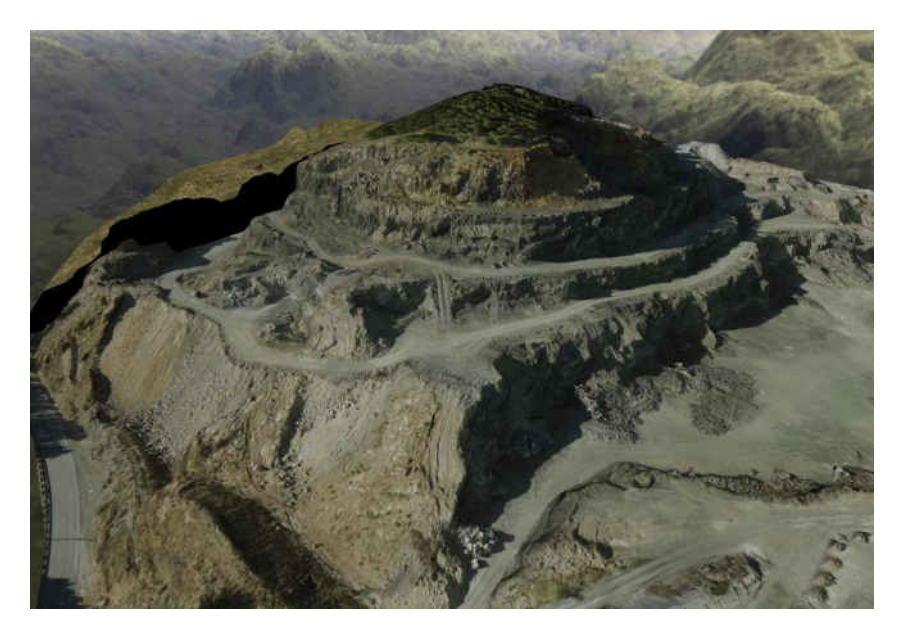

Inondation de la surface en indiquant les cotes et points, cascades, gestion des lieux, apparence du ciel et arrière-plan configurables, mesure de distances ...

Accès depuis le CAD à des services de cartes par le biais d'Internet (*Web Map Services*) comme ceux qu'offrent Catastro, SIGPAC, PNOA et d'autres entités publiques et privés. Il suffit pour cela de spécifier sur un dessin en coordonnées UTM une fenêtre à l'écran, de choisir le service et le programme insérera automatiquement une image à l'endroit approprié.

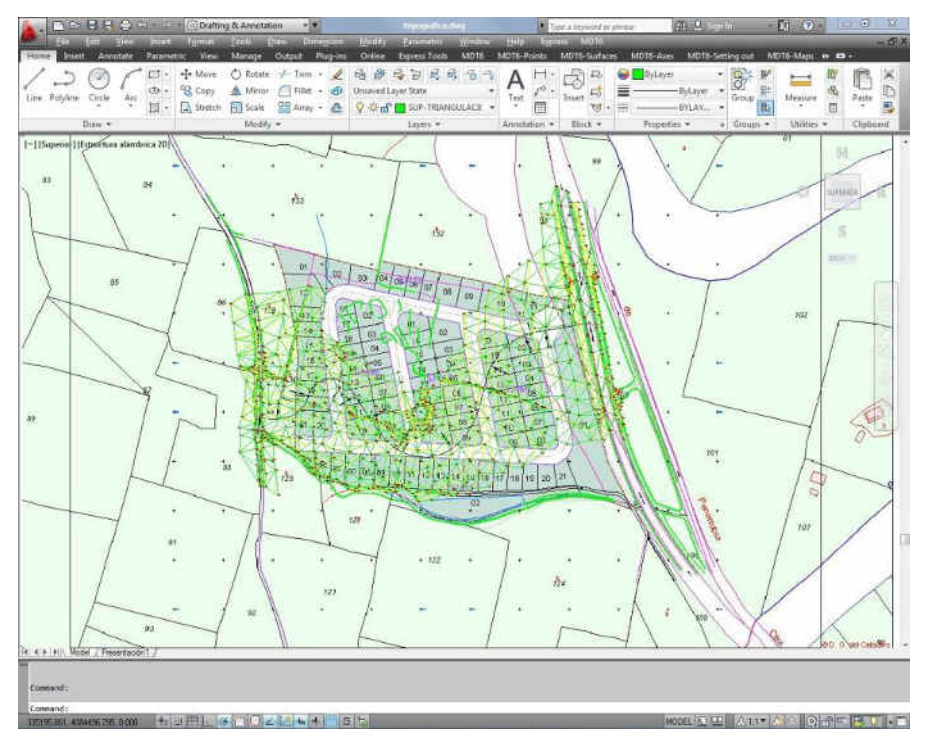

Exportation des informations de points, bases, surface et dessin vers Google Earth.

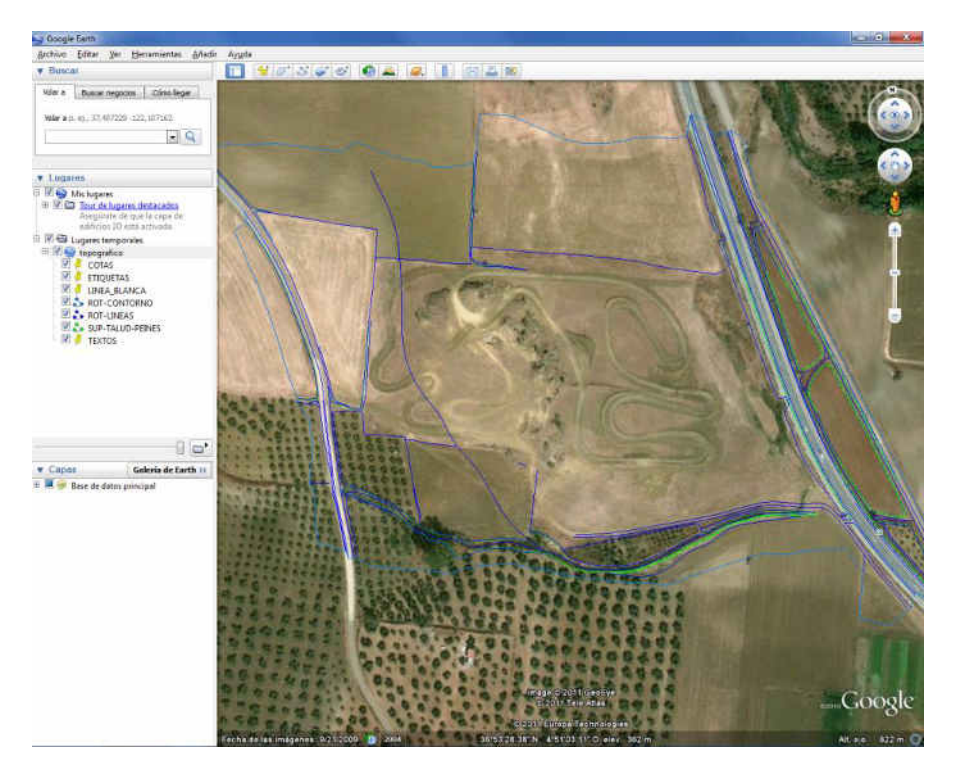

#### *Fonctionnalités*

Outils de finition de plans: dessin de croix, talus, division en feuilles, etc. Outils de contrôle de couches. Altitude des entités.

Options de parcellisation pour l'assignation des surfaces au moyen de parallèles ou perpendiculaires à un côté, sommet et rotation, etc. Cotation. Identification, listes et exportation vers bases de données.

Commandes pour le marquage des coordonnées, numérotation des objets, accès au site Web de support, téléchargement des mises à jour, envoi de dessins et fichiers associés, etc.

Importation de fichiers KML de Google Earth.

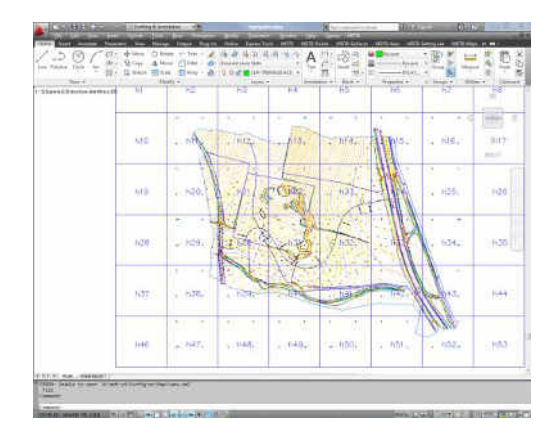

### *Configuration Minimum Requise (1)*

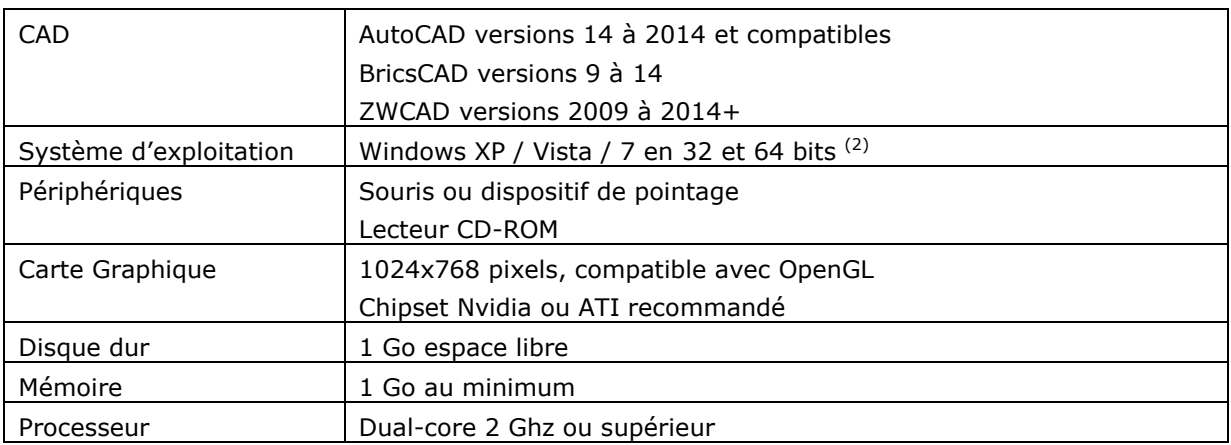

*(1) Consulter le site Web pour plus de détails* 

*(2) En général, on ne garantit pas le fonctionnement avec les bureaux à distance et services similaires ni sur les plateformes de virtualisation. Ecrire à [soporte@aplitop.com](mailto:soporte@aplitop.com) pour obtenir des renseignements sur ces cas particuliers.* 

#### **APLITOP S.L.**

Sumatra,9 – Urb. El Atabal E-29190 Málaga (Espagne) Tél.: +34 95 2439771 Fax: +34 95 2431371 E-mail: [info@aplitop.com](mailto:tcp@tcpit.es)  Site Web: [www.aplitop.com](http://www.aplitop.com/)

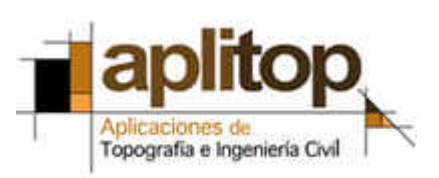